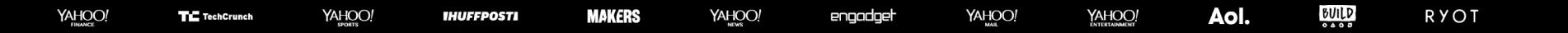

## **Welcome to MolochON 2019**

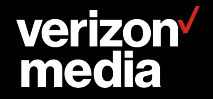

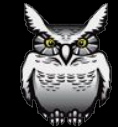

#### **Meet Us!**

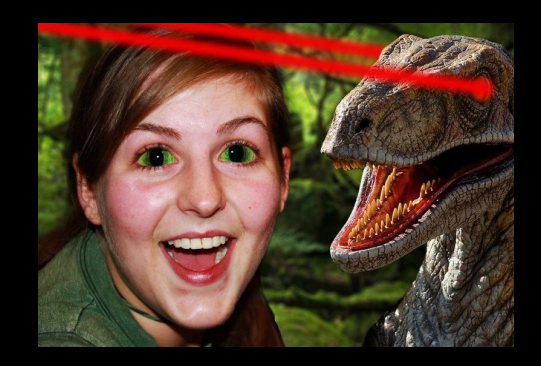

**Andy** Moloch Creator

**Elyse** Moloch Software Engineer & UI expert

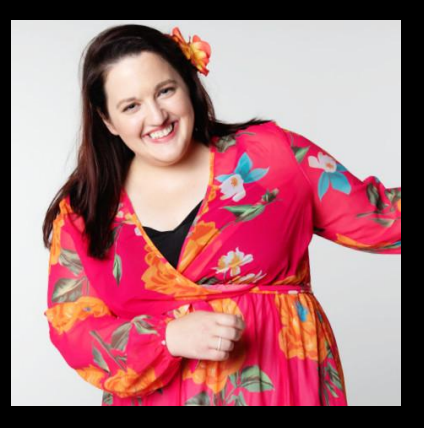

**Rosalie** Technical Open Source Community Manager

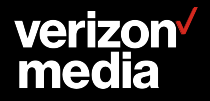

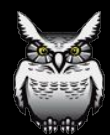

#### **Code of Conduct**

Assume positive intent Respect participants Welcome to new members Be kind to beginners Consider your impact on others Use words carefully Leave with class

More info on GitHub: github.com/aol/moloch/blob/master/CODE\_OF\_CONDUCT.md

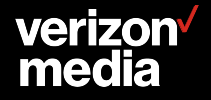

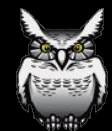

#### **Chatham House Rule**

**Participants are free to use the information received, but neither the identity nor the affiliation of the speakers, nor that of any other participant, may be revealed.**

Please refrain from taking photos, recordings, or posting on social media unless given express permission.

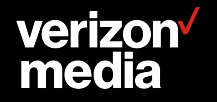

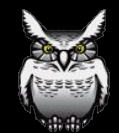

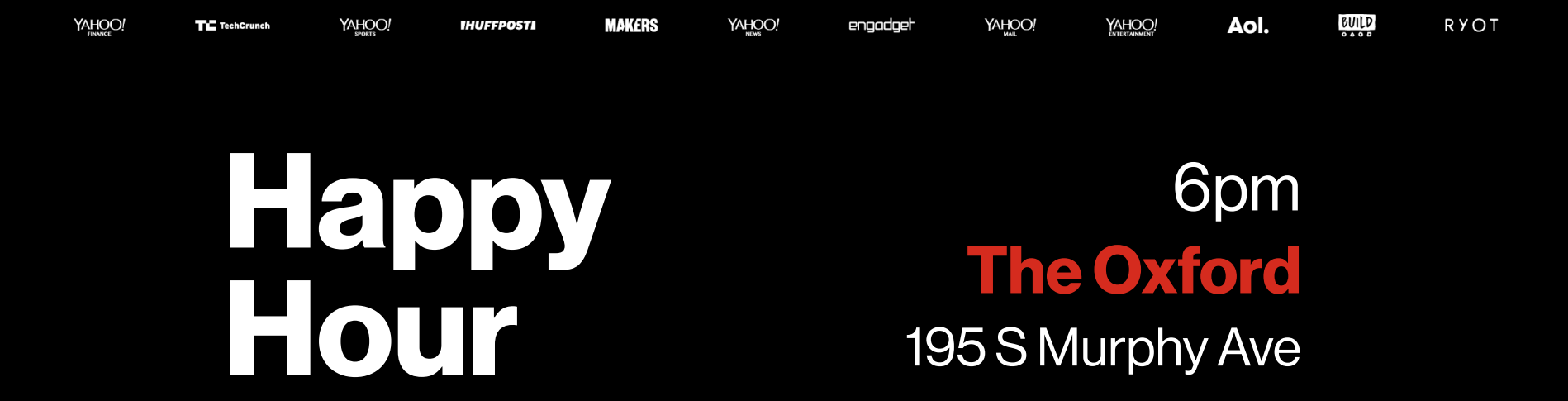

# **Sponsored By**

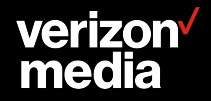

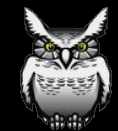

#### **We're hiring**

#### **theparanoids.com**

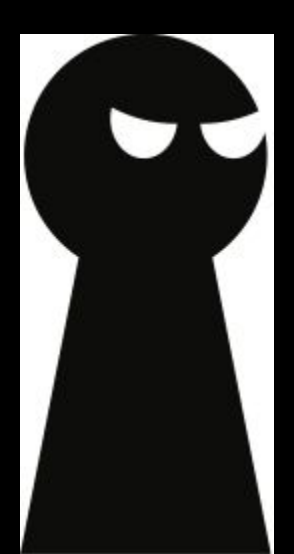

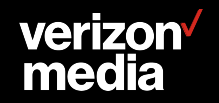

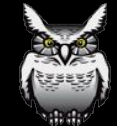

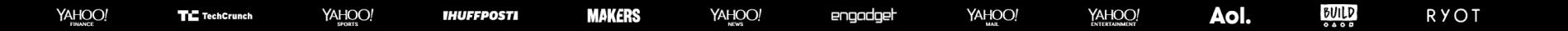

# **Recent Changes**

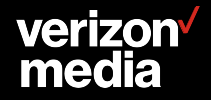

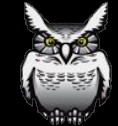

### **Major Changes**

- Moloch 2.0
- Elasticsearch 7 support
- New molo.ch Homepage
- **Expression Shortcuts**
- Cancel Queries
- Improved documentation

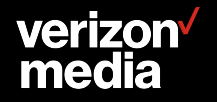

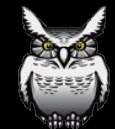

#### **Moloch 2.0**

- Requires ES 6.7.x or later
	- $\circ$  6.8.2+ or 7.3+ recommended
- 
- Variable shortcuts for Moloch search expressions
- Multiple notifiers in Parliament
- Stats improvements
- Many fixes and improvements Viewer & Capture

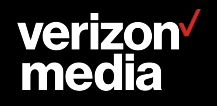

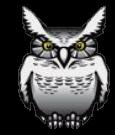

#### **New Molo.ch Homepage**

- **•** Hosted on github
- Lives at github.com/aol/molochweb
	- o anyone can do PRs
- Github wiki will no longer be updated
- Settings are linkable now

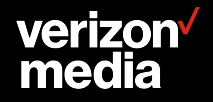

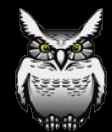

#### **Capture**

- Classify/Parse data inside CONNECT method
- New Classify/Parsers: telnet, mpls, dtls, ...
- Can limit disk queue finally!
- Support ES auto generated ids

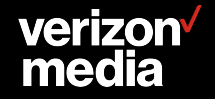

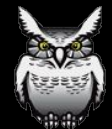

#### **Capture**

#### ● Fingerprints: communityId, ja3, ja3s, hassh, ...

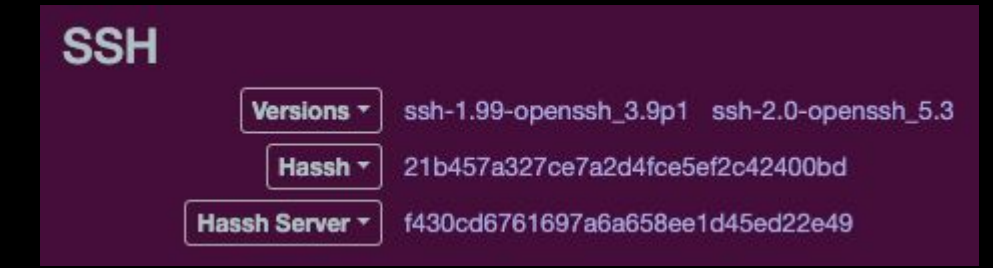

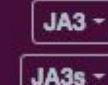

b288289af2999820648eb3ca4d8304c5

b7bd51222a09f3ad66a340710ae9c01a

**Id** c5ukVm0B2JS8siK3BwMH Community Id: 1:eCGZrs2oS78hdxeW5zAzN+gSTUc= 2013/12/20 13:45:11 - 2013/12/20 13:45:12 Time

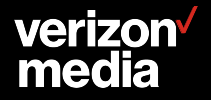

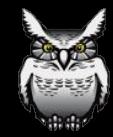

#### **Capture - Rules**

#### ● Rules: Added startsWith, contains, endsWith operators

```
- name: "tag some awesome tls sites"
   when: "fieldSet"
   fields:
     protocols: tls
     host.http: www.aol.com
     host.http,endsWith: yahoo.com
   ops:
     "awesomeSite": "yes"
```
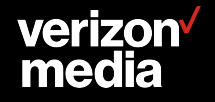

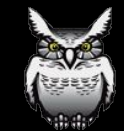

#### **WISE**

- Move wiseService directory to top level
- Better redis support (2.1.0)
- Support arrays for JSON formatted data

```
\lceil {
   "ip": ["2001:16d8:ffce:0010:aca8:353c:291d:a9b3", "10.20.30.50"],
   "tag": "ipwise-array", "status": "super-bad"
},{
   "ip": "2001:16d8:ffce:0010:aca8:353c:291d:0002,10.20.30.51",
   "tag": "ipwise-comma", "status": "super-good"
}]
```
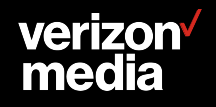

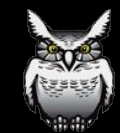

#### **Viewer**

- Cancel queries
- Hunt improvements
- Search variable shortcuts
- Connections improvements
- Multi Field Intersection
- More!

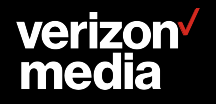

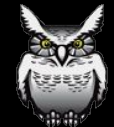

# **Parliament Demo**

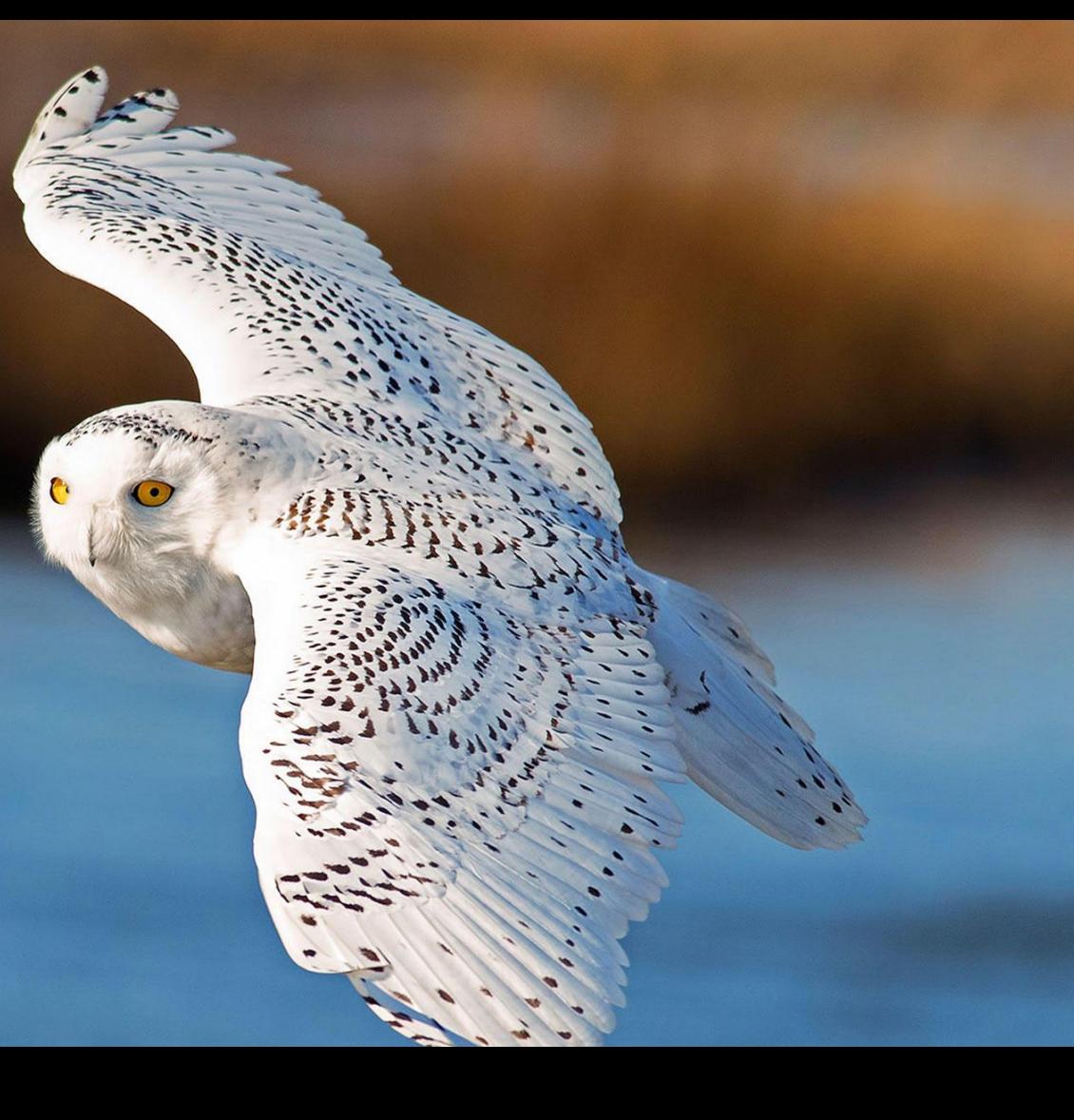

#### **Parliament**

- Dark mode
- Help page
- Multiple notifiers
- Improved issues workflow

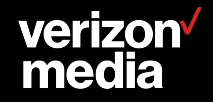

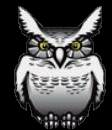

# **Demo**

#### **Upcoming Changes - Elasticsearch**

- Index Lifecycle Management
- Support version 8
- Easier to reindex/shrink indices (2.1.0)
- Support more db.pl features in UI

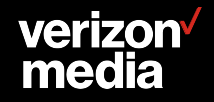

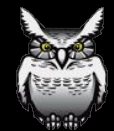

### **Upcoming Changes - Capture**

- "Easy" to add new ethernet/ip protocols
- Glib2 upgrade (meson)
- **Public Suffix List**
- Include sample Rules files with releases
- Latest HTTP/3 (QUIC)

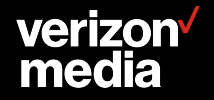

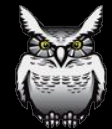

### **Upcoming Changes - Viewer**

- Visualizations give us ideas!
- Add high/low/average to timeline data
- Optimize more Elasticsearch database updates
- Resolve IPs
- Improve accessibility and keyboard shortcuts
- Improve Multiviewer
- Fix bugs!

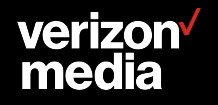

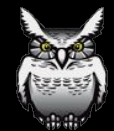

#### **Writing Good GitHub Issues**

- Make sure bug has not already been reported  $\circ$  If it has, provide more details or give it a thumbs up
- Provide a clear and descriptive title
- Describe the exact steps to reproduce the bug, or describe the feature request in as much detail as possible
- Explain the expected behavior, or why the current behavior is not sufficient
- Fill out the issue template completely

More information in our Moloch CONTRIBUTING file

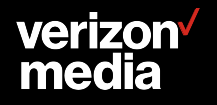

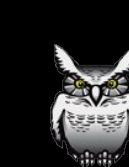

### **How YOU can help**

- Add documentation
- Submit bugs
- **Request features**
- Submit pull requests
- Talk to the community on Slack

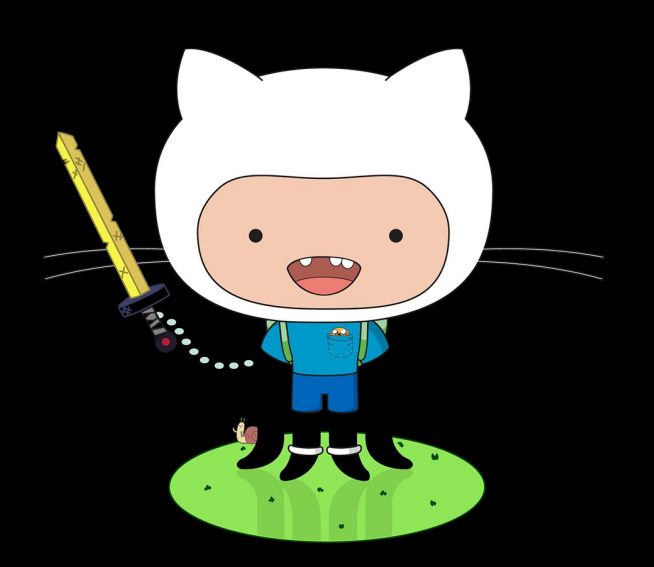

More information in our Moloch CONTRIBUTING file

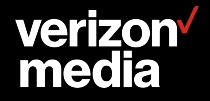

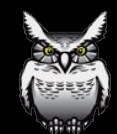

### **How YOU can help - Specifics**

- Look through issues good first issue tag
- Contribute sample rules
- Provide anonymized sample PCAPs
- Looking for someone who enjoys packaging!

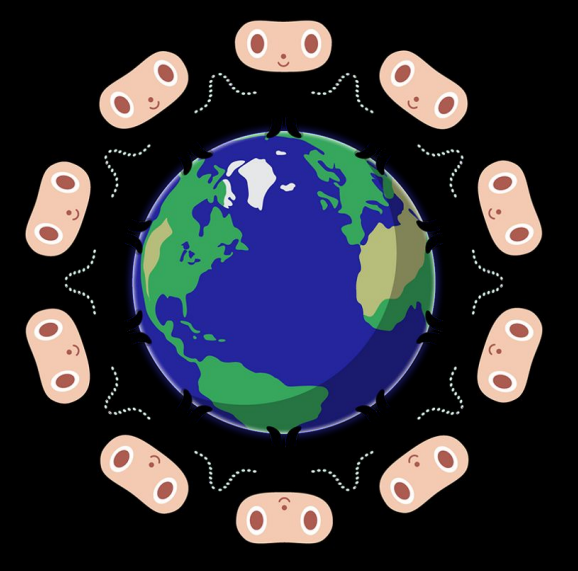

More information in our Moloch CONTRIBUTING file

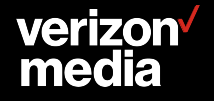

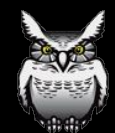

### **Slack Community**

#### **● Very active Slack community**

- $\circ$  728  $\blacktriangleright$  1052 users
- $\circ$  ~80  $\blacktriangleright$  ~100 weekly active users
- 1k-1.5k messages sent weekly
- **● Discuss bugs and feature requests**
- **● Help users with questions**

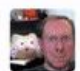

#### andvwick 3 11:18 AM

We now have a Moloch Video Playlist on youtube https://www.youtube.com/playlist?list=PLXXo-3b5ZQ1jk2wk9IyoxoGygZq5cT6Hq Elyse has made lots of feature demos, and I have one Architecture video. Thanks to @Rosalie for the motivation and getting them published. Welcome feedback. (edited)

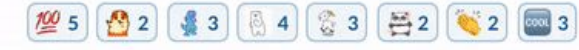

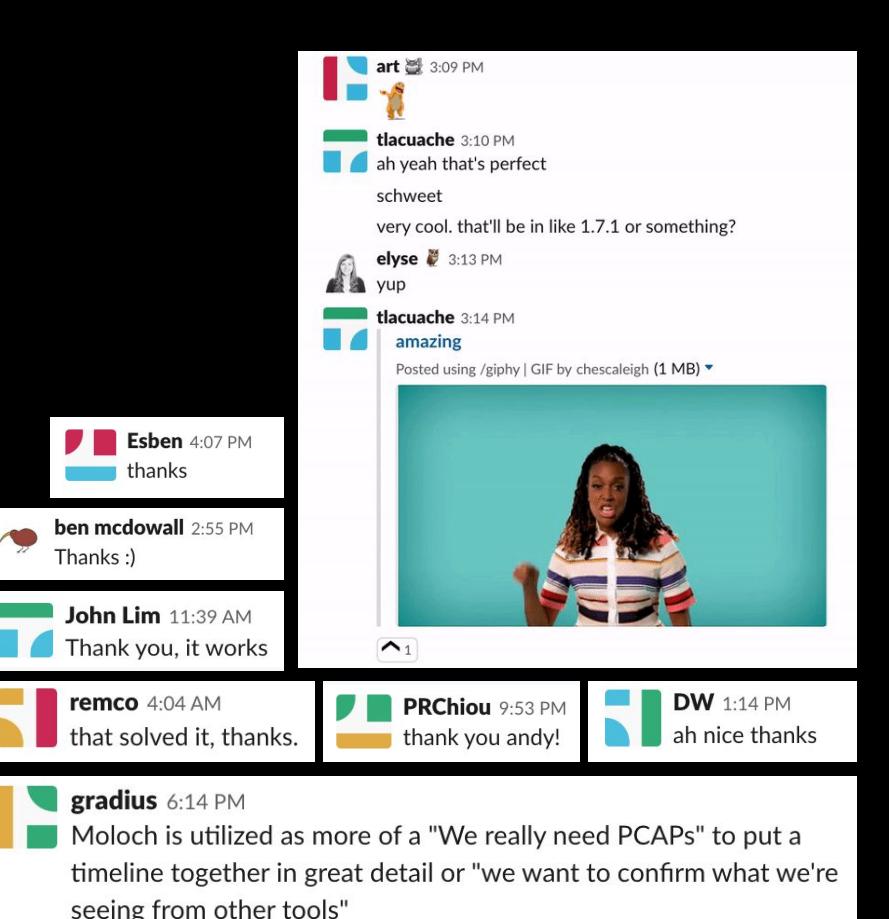

Which by the way, it does wonderfully, so thank you everyone who works on it

### **Open Source Community**

- **Improved documentation**
- People are having their own Moloch meetups
- More PRs and people interested in contributing
- More feature requests and bug reports
- More STARS
	- 2880  $\blacktriangleright$  3406 in the past year
- Want another contributor besides just us

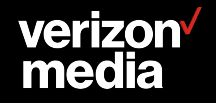

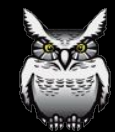

#### **Moloch Principles - WIP**

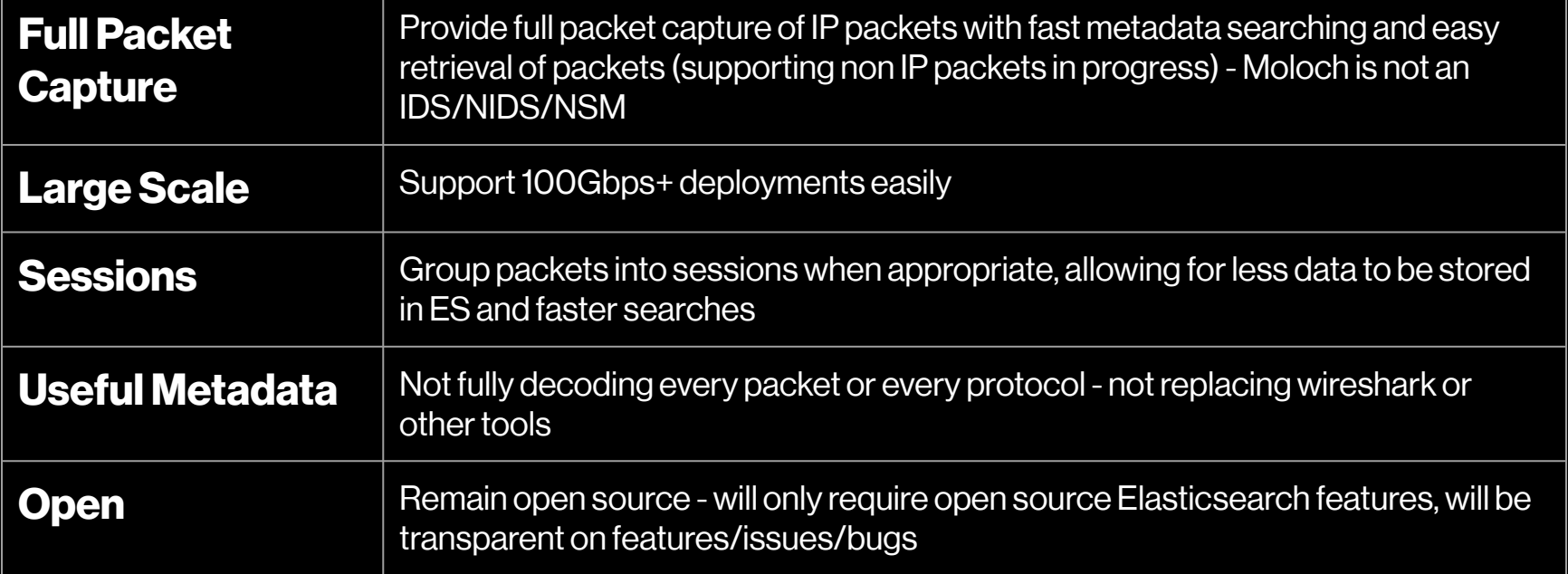

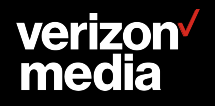

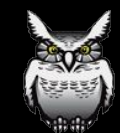

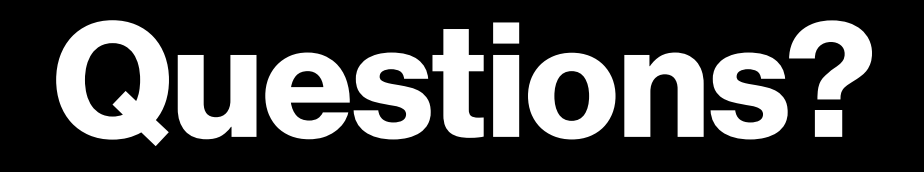

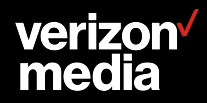

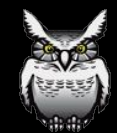